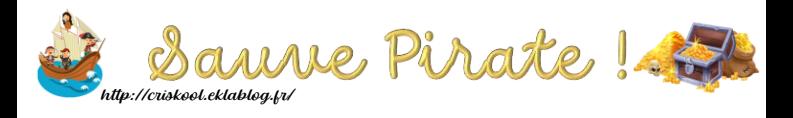

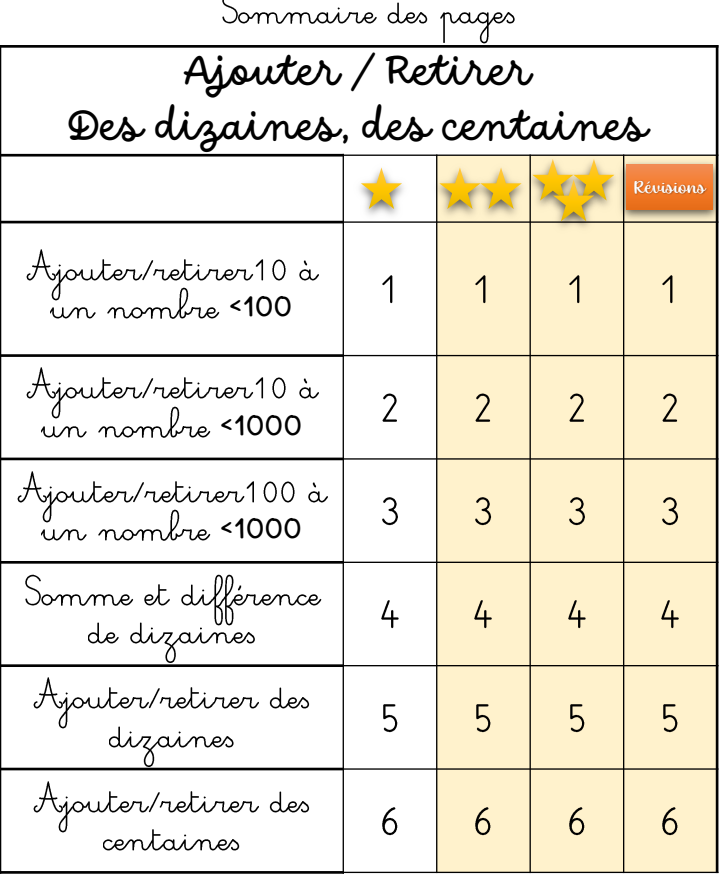

 $\lambda$ 

## Aiouter, 10  $\lambda$ un nk <100

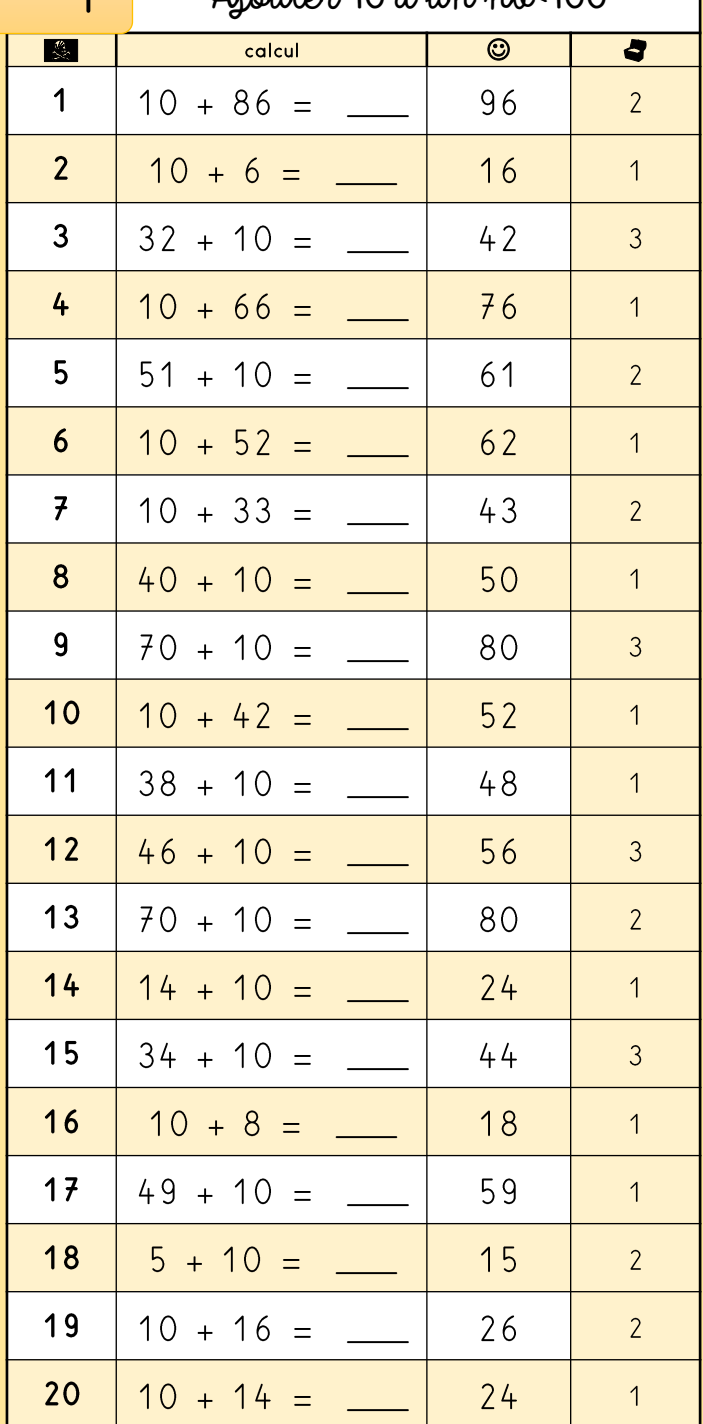

 $\overline{\mathbf{c}}$ 

## Aiouter 10 à un nh < 1000

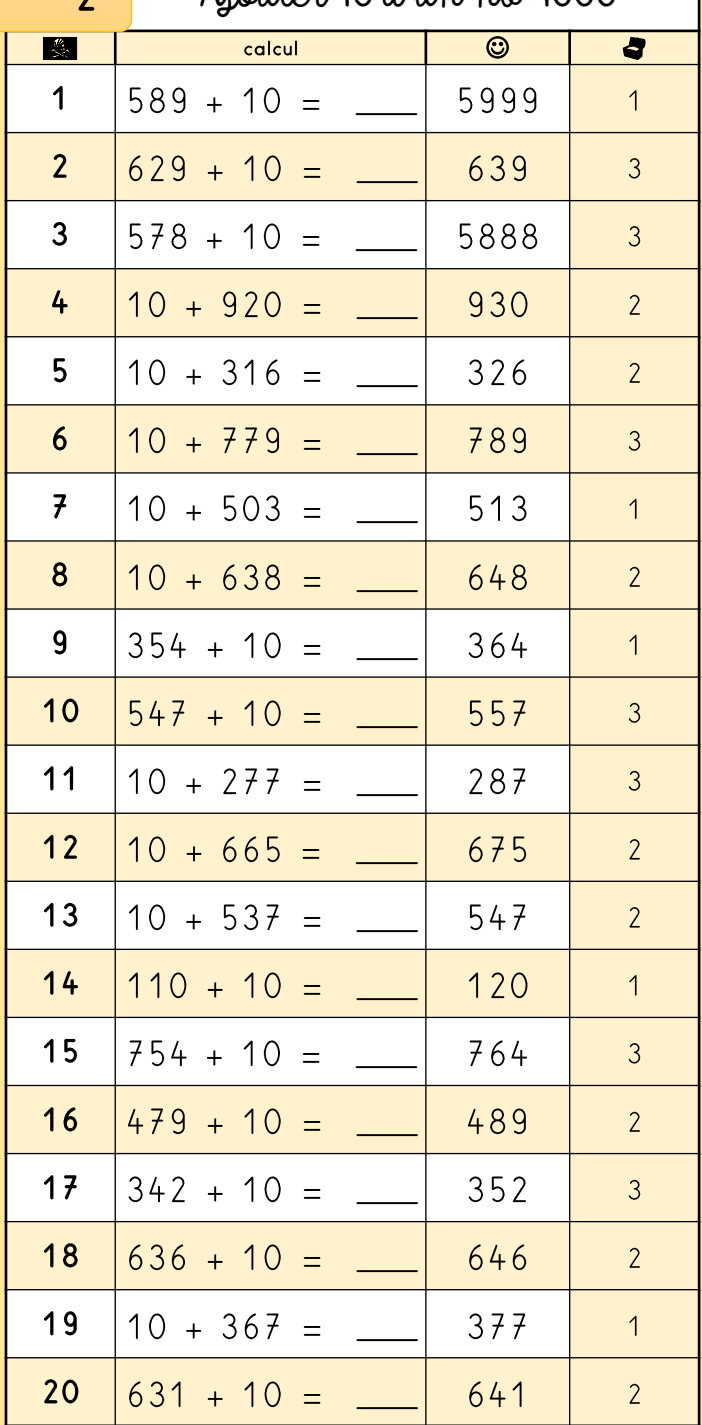

 $\mathbf{\Omega}$ 

## $A_{i}$  autor 100 à un ph<1000

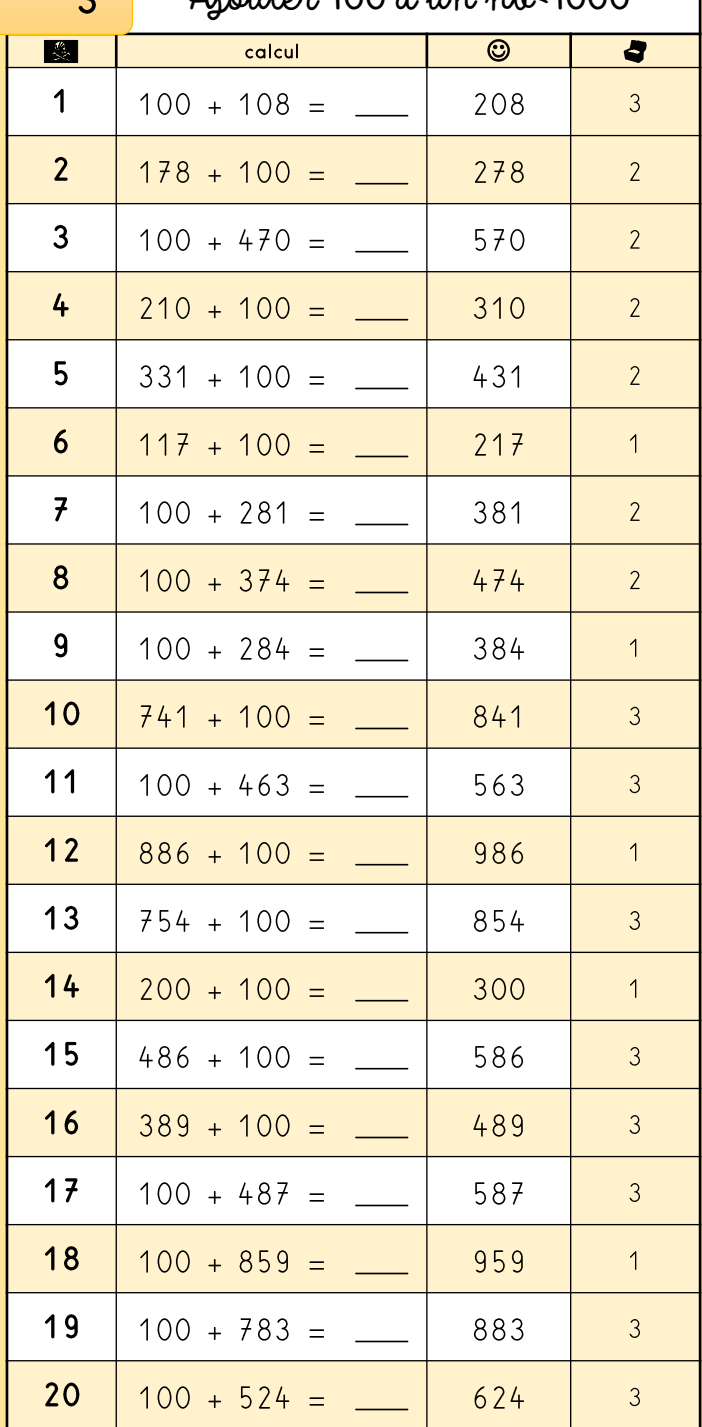

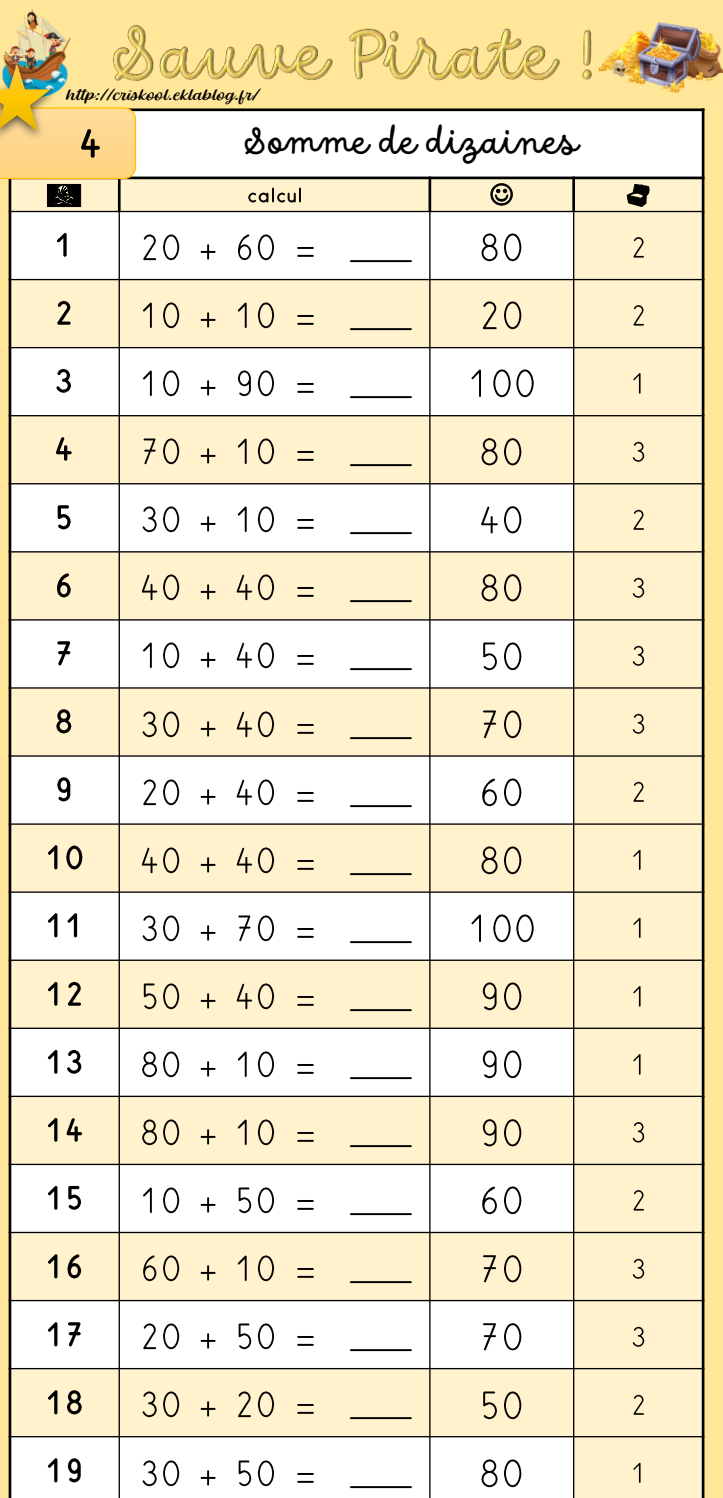

 $20<sub>2</sub>$ 

 $10 + 80 =$ 

90

 $\overline{1}$ 

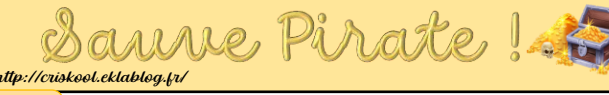

 $\overline{R}$ 

## Aiouter des dignines.

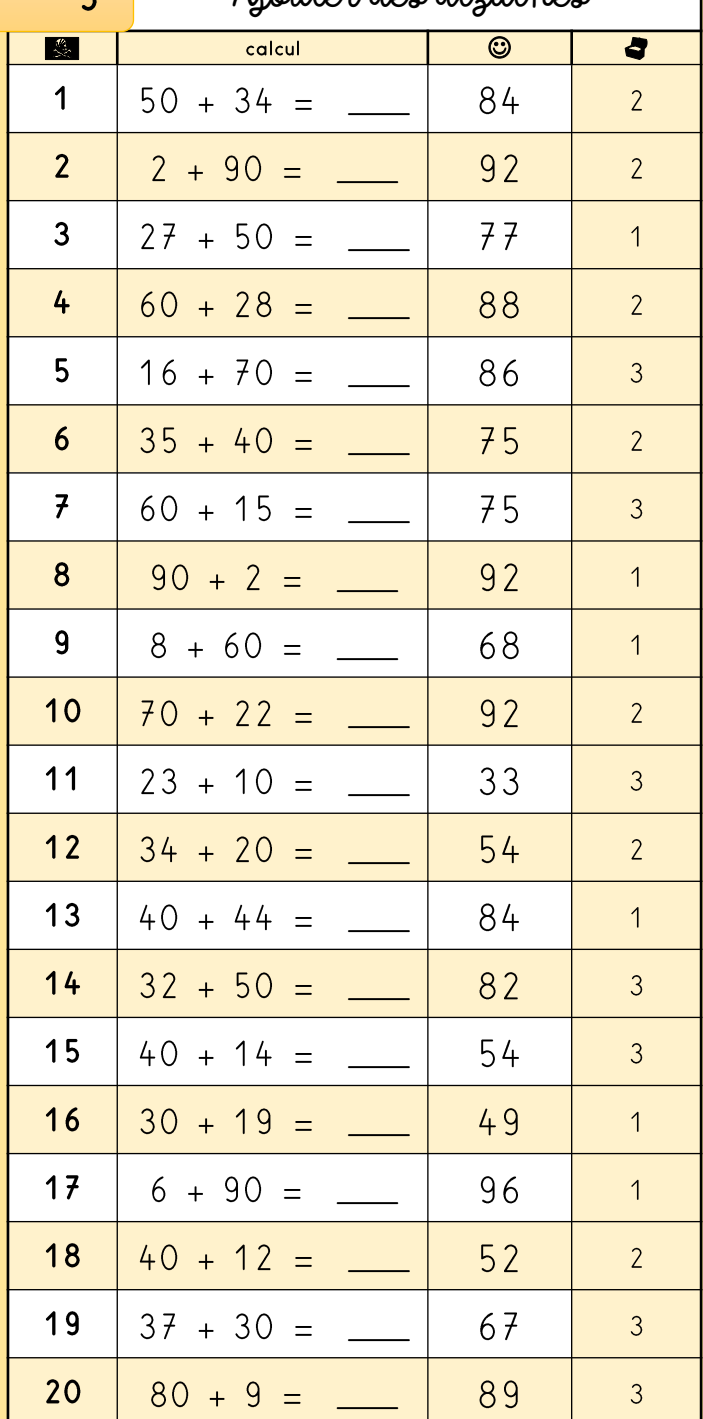

## Ajouter des centaines

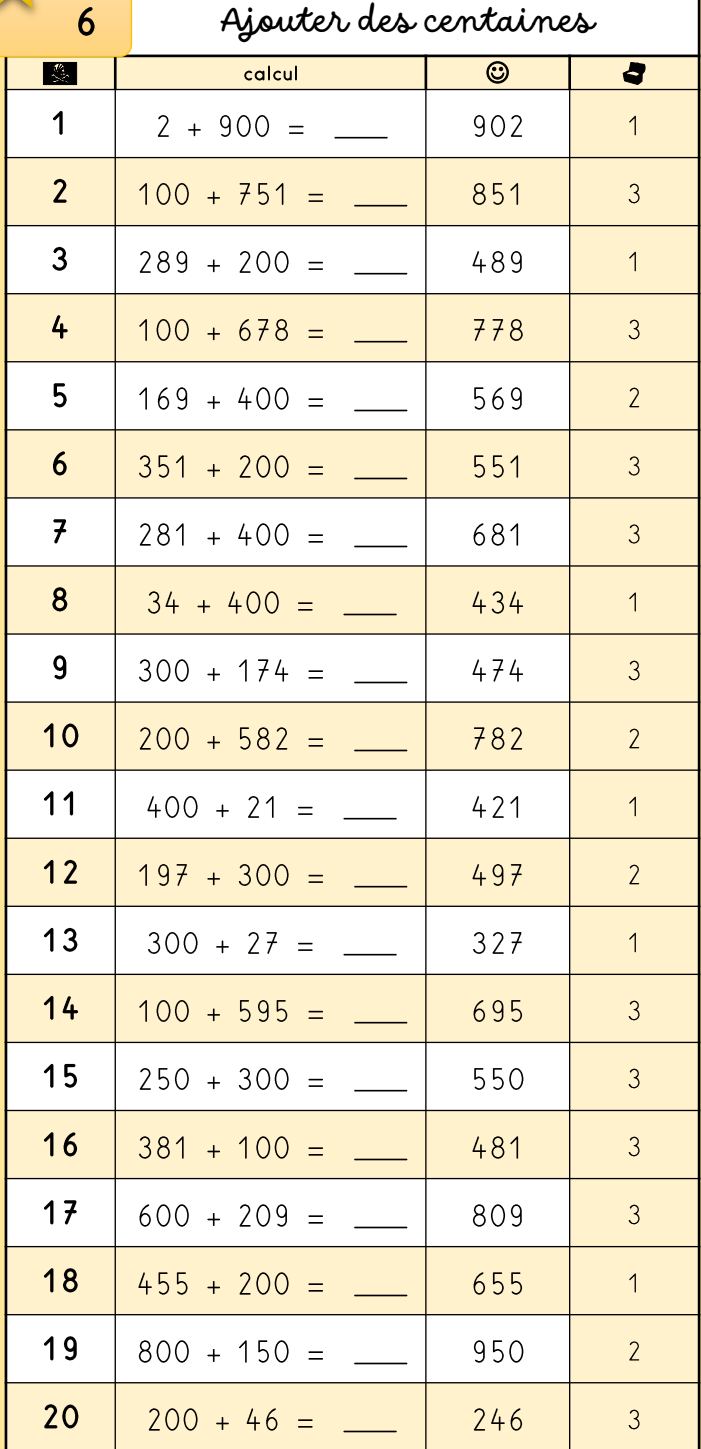

.<br>1. ://criskool.eklablog.fr/

#### Aiouter/hetiner.10 min.nl.<100

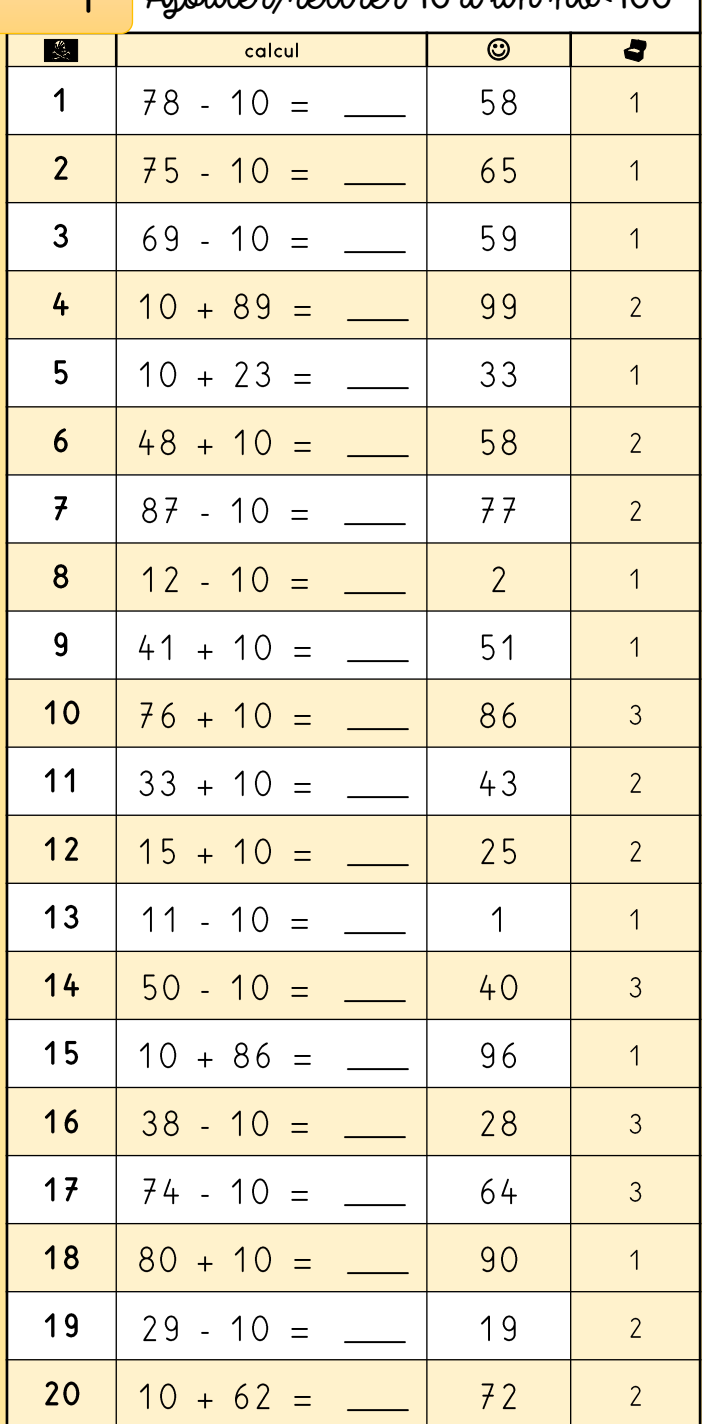

une Pirate ! //criskool.eklablog.fr/

 $\overline{\mathbf{c}}$ 

Ajouter/retirer 10 à un nb<1000 |

| $\begin{array}{c} \mathcal{L} \\ \mathcal{L} \end{array}$ | $\sigma$<br>calcul  | $\overline{\odot}$ | 4              |
|-----------------------------------------------------------|---------------------|--------------------|----------------|
| 1                                                         | $590 - 10 =$        | 580                | $\overline{2}$ |
| $\overline{2}$                                            | $415 - 10 =$        | 405                | 3              |
| 3                                                         | $396 - 10 =$        | 386                | 3              |
| 4                                                         | $10 + 577 =$        | 587                | 3              |
| 5                                                         | $10 + 135 =$        | 145                | $\mathbf 1$    |
| 6                                                         | $10 + 215 =$        | 225                | 3              |
| $\overline{f}$                                            | $164 - 10 =$        | 154                | $\overline{2}$ |
| 8                                                         | $779 - 10 =$        | 769                | $\overline{2}$ |
| 9                                                         | $829 + 10 =$        | 839                | $\mathbf 1$    |
| 10                                                        | $10 + 668 =$        | 678                | 3              |
| 11                                                        | $537 + 10 =$        | 547                | 3              |
| $12$                                                      | $724 + 10 =$        | 734                | $\mathbf 1$    |
| 13                                                        | $252 - 10 =$        | 242                | 3              |
| 14                                                        | $481 - 10 =$        | 471                | $\overline{2}$ |
| 15                                                        | $10 + 511 =$        | 521                | $\mathbf 1$    |
| 16                                                        | $837 - 10 =$        | 827                | $\overline{2}$ |
| 17                                                        | $821 - 10 =$        | 811                | $\mathbf 1$    |
| 18                                                        | $475 + 10$          | 485                | $\overline{c}$ |
| 19                                                        | 892<br>$-10$<br>$=$ | 882                | 3              |
| 20                                                        | $477 + 10 =$        | 487                | 3              |

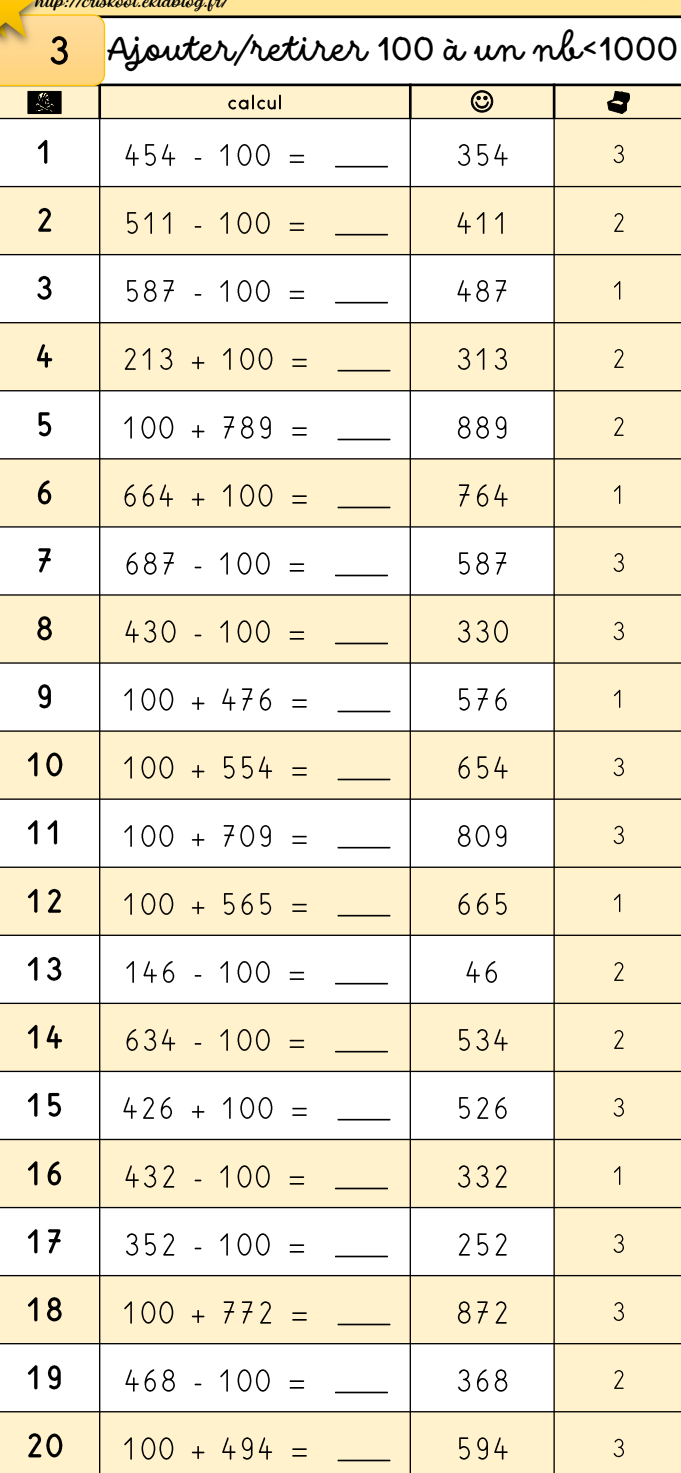

12 Sanne Pirate !

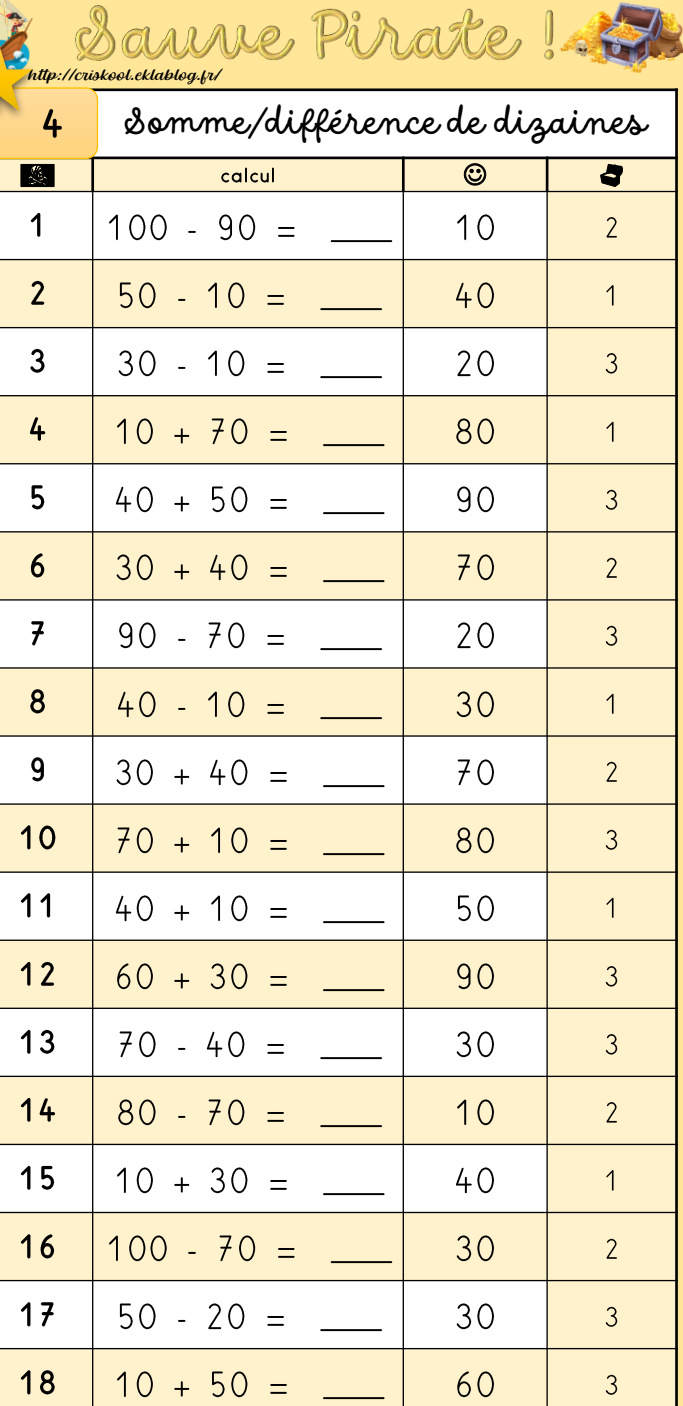

 $\overline{3}$ 

 $\overline{3}$ 

 $\overline{3}$ 

 $50$ 

90

 $\overrightarrow{z}$ 

19

20

 $90 - 40 =$ 

 $20 + 70 =$ 

 $\overline{a}$ 

### Aiouter/retirer des disaines

we Pirate!

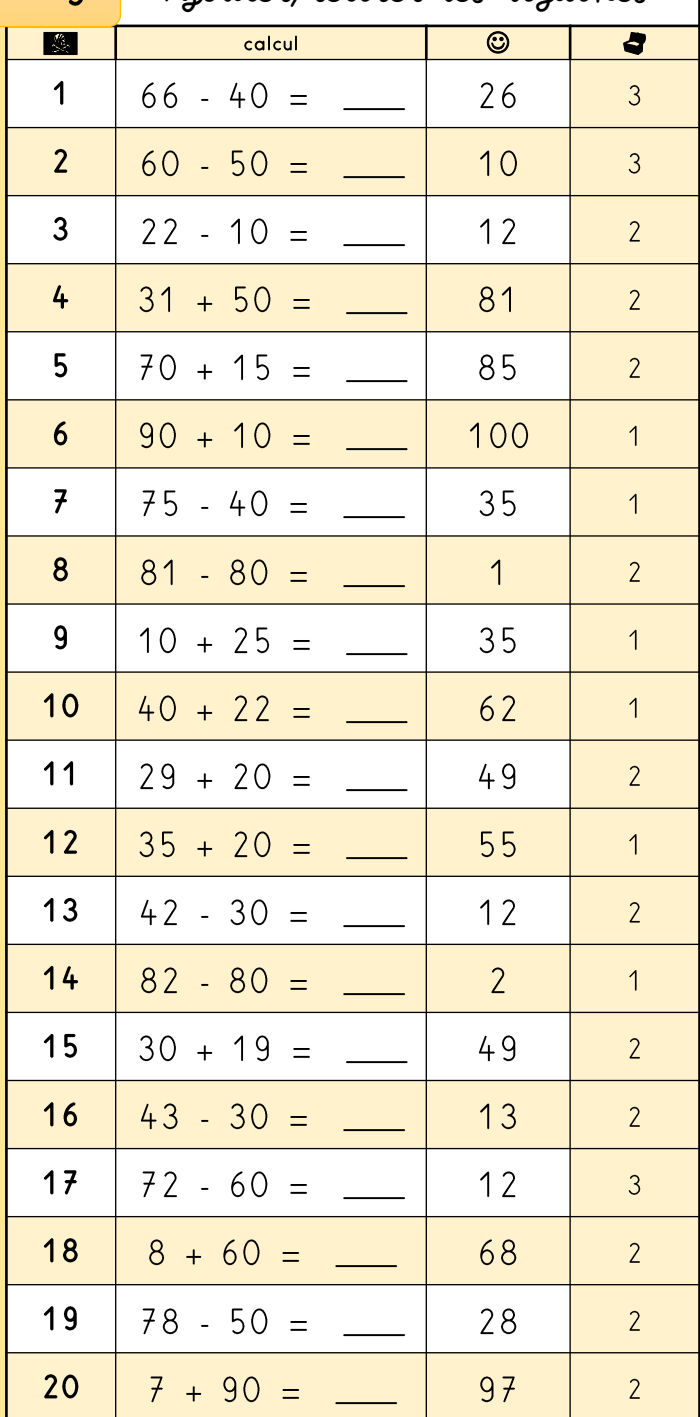

 $\overline{6}$ 

#### Aiouter/retirer des centaines

we Pirate!

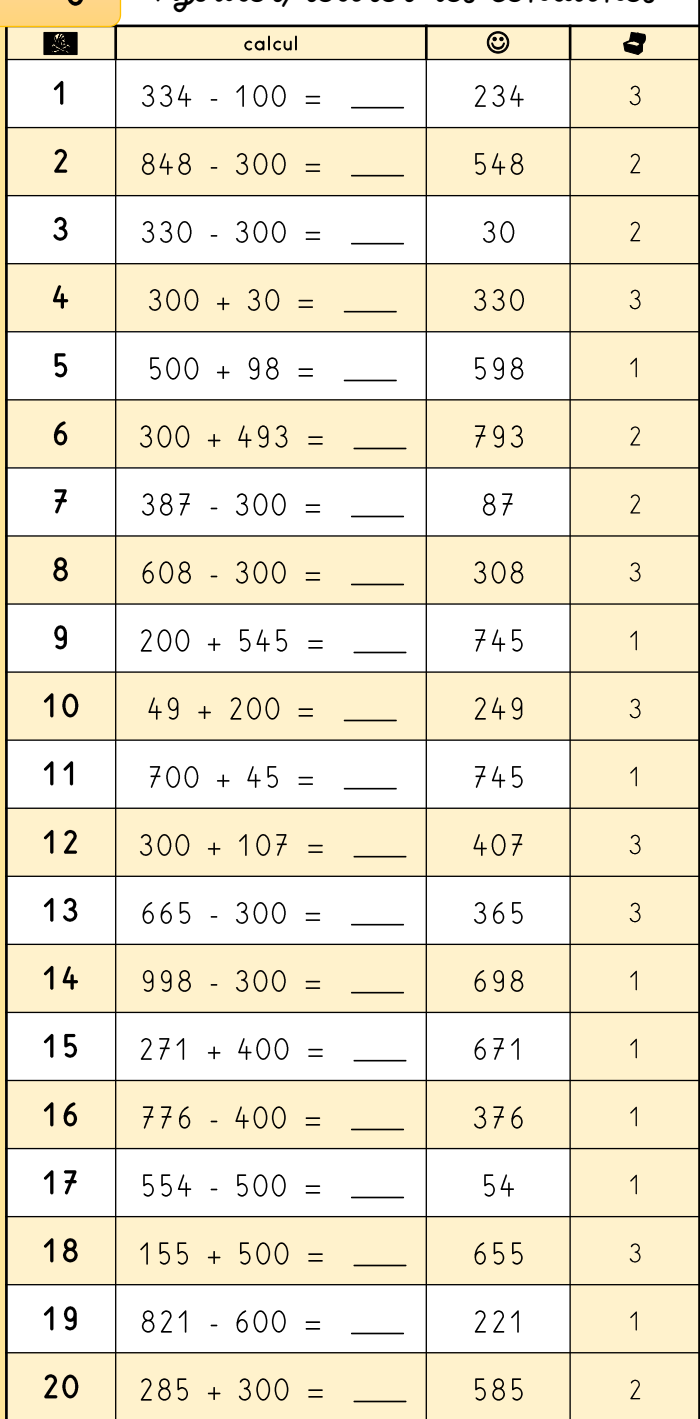

 $\overline{A}$ 

## Aiouter/retirer, 10 à un nh <100

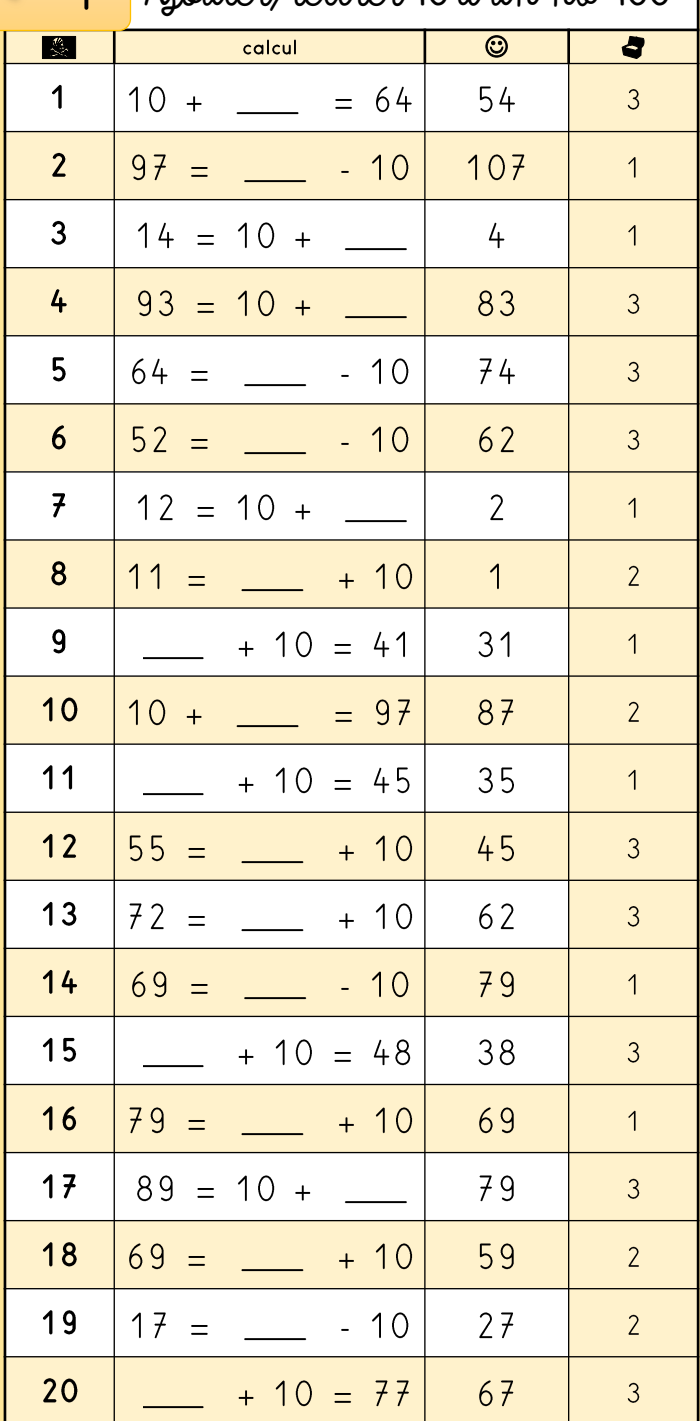

 $\Omega$ 

#### Aiouter/retirer 10 à un nh<1000

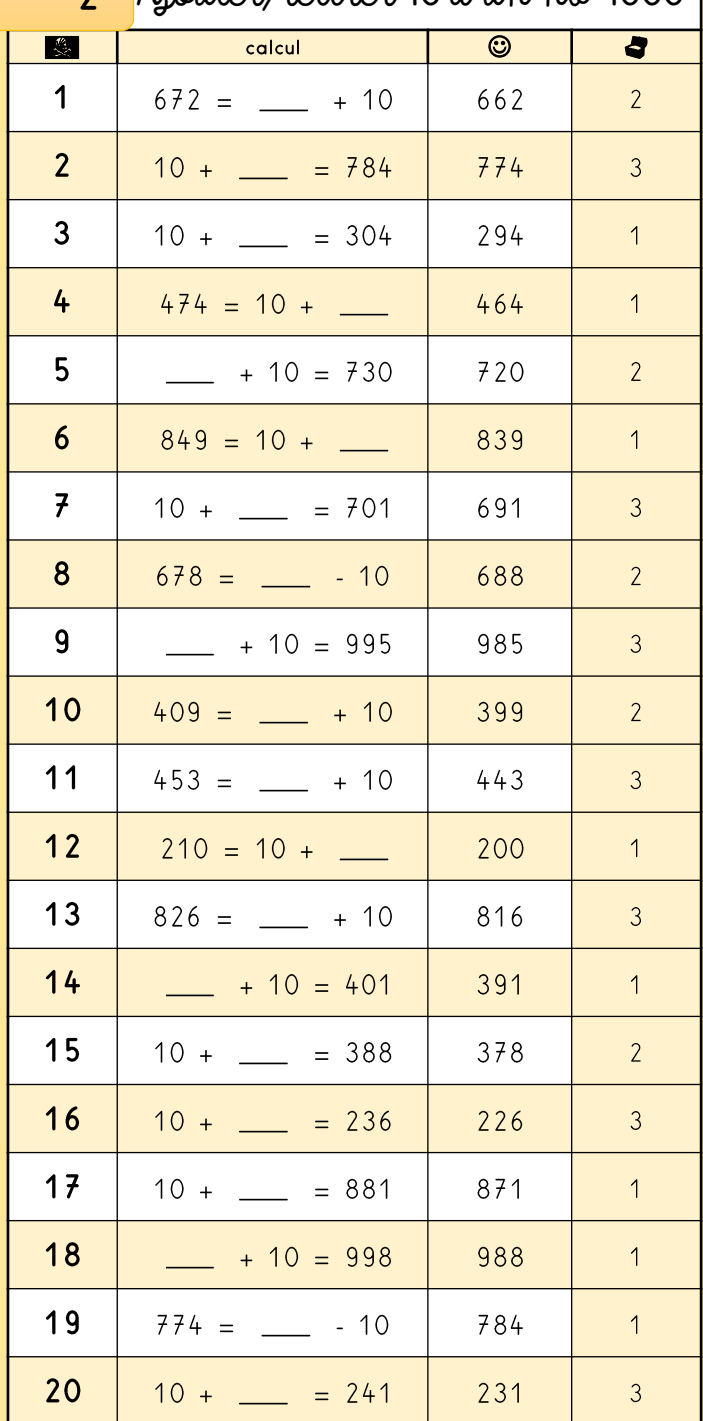

 $\overline{2}$ 

#### Aiouter/retirer 100 à un nh<1000

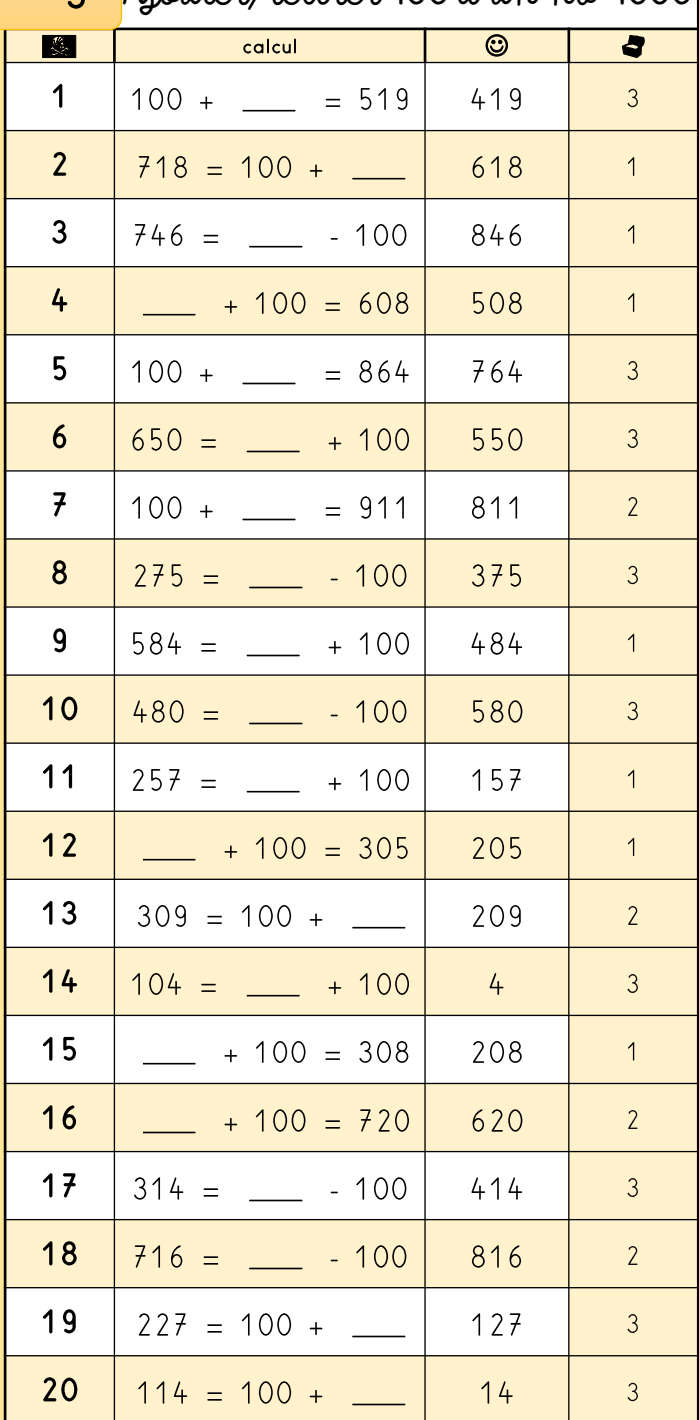

 $\overline{4}$ 

# Somme/différence de dizaines

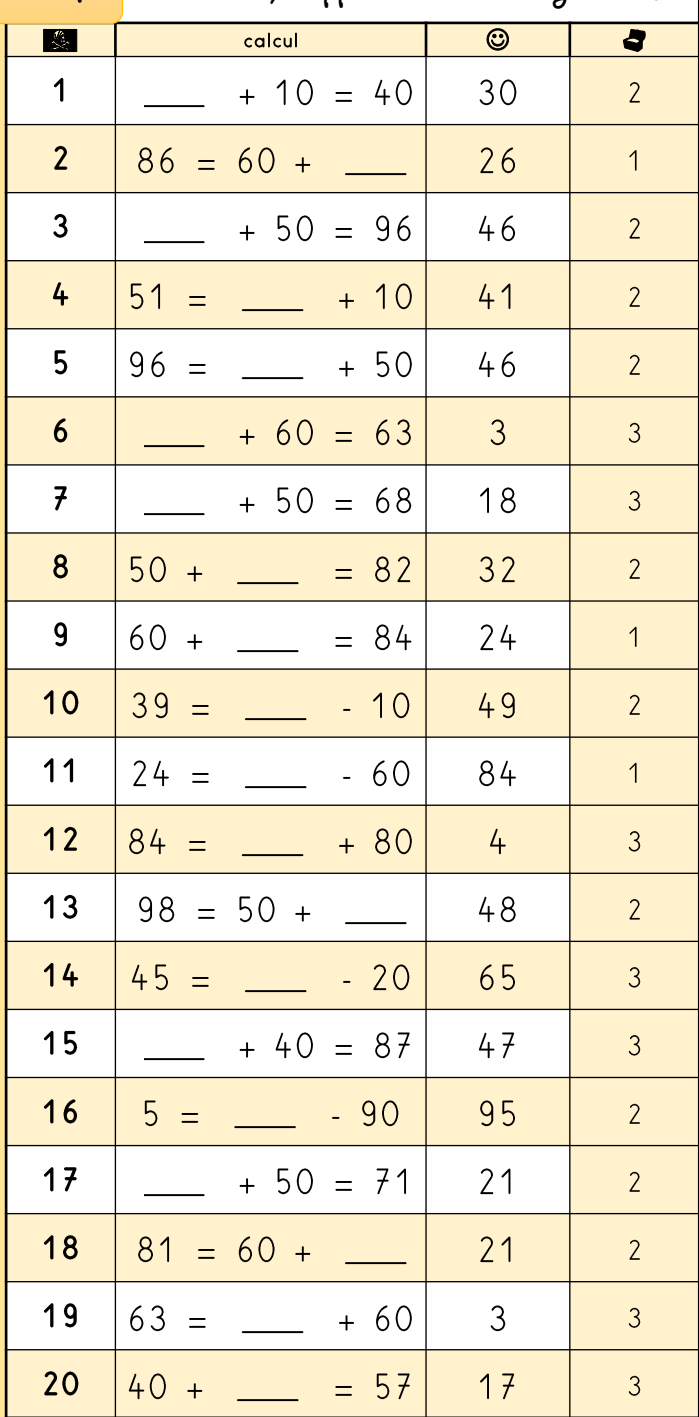

.<br>|-<br>|criskool.eklablog.fr

 $\overline{5}$ 

## Ajouter/retirer des dizaines

uune Pirate !

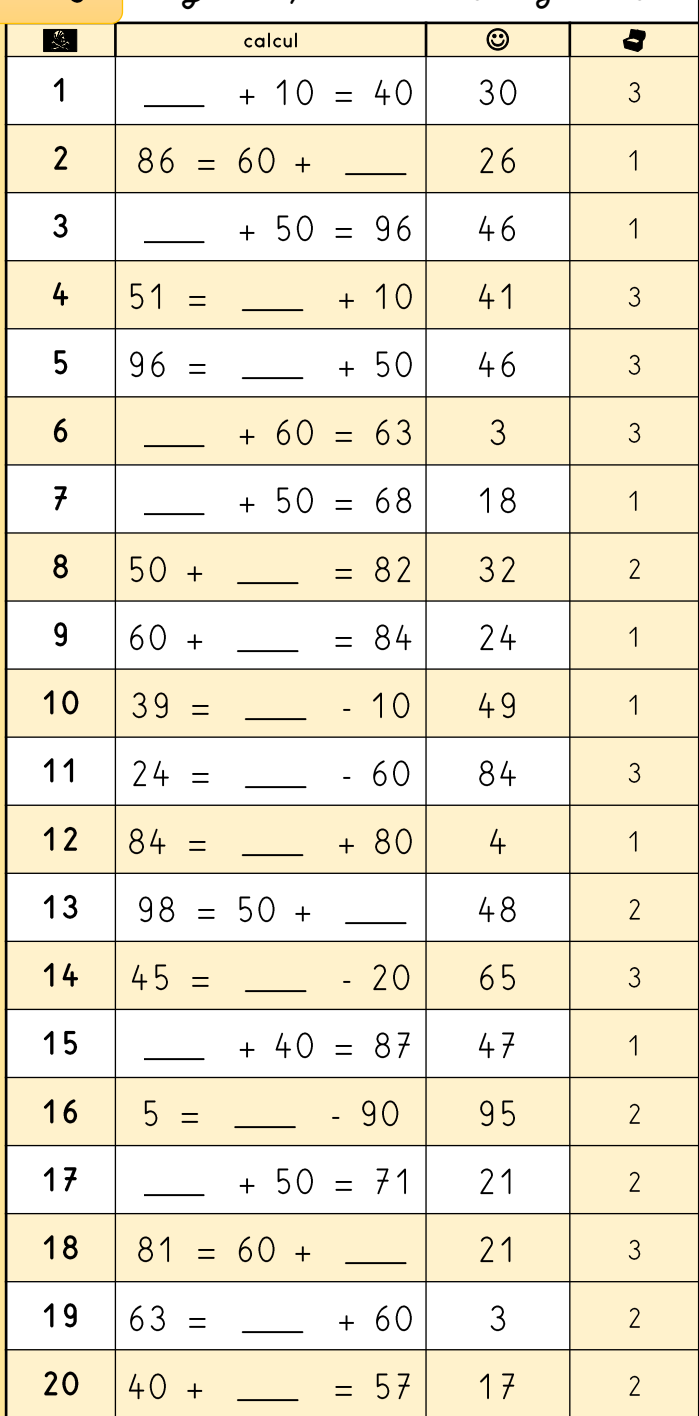

 $\overline{\mathbf{r}}$ 

#### Aiouter/retirer des centaines

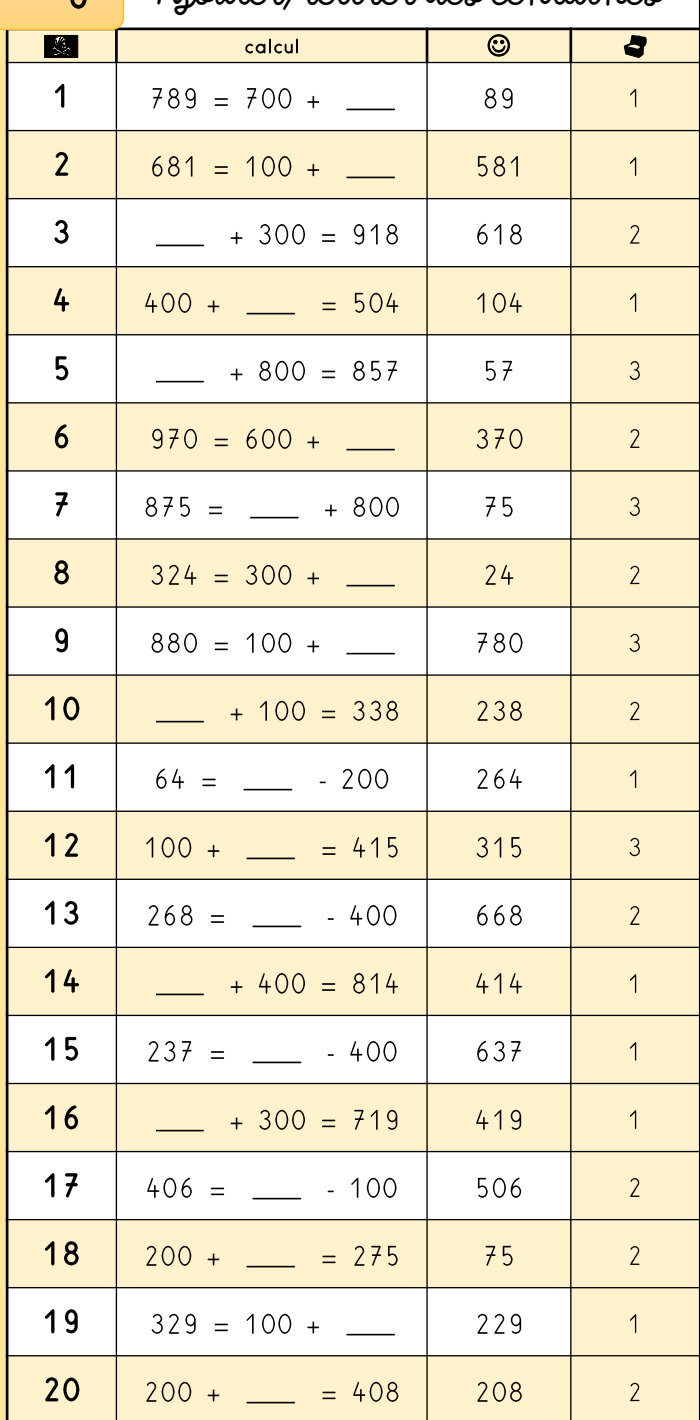

unne Pirate ! http://criskool.eklablog.fr/

#### Révisions 1 Ajouter/retirer 10 à un no <100

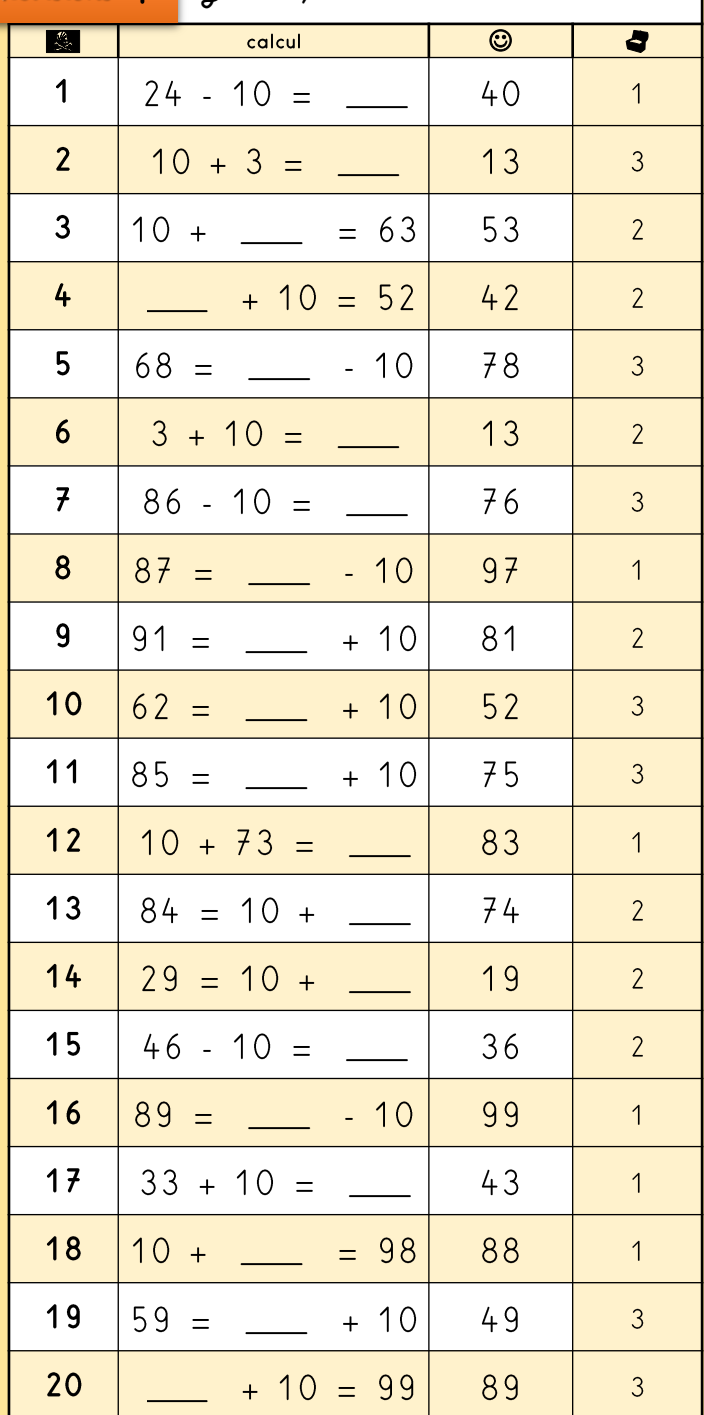

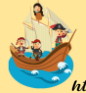

#### Révisions ? Ajouter/retirer 10 à un nh < 1000

uine Pirate !

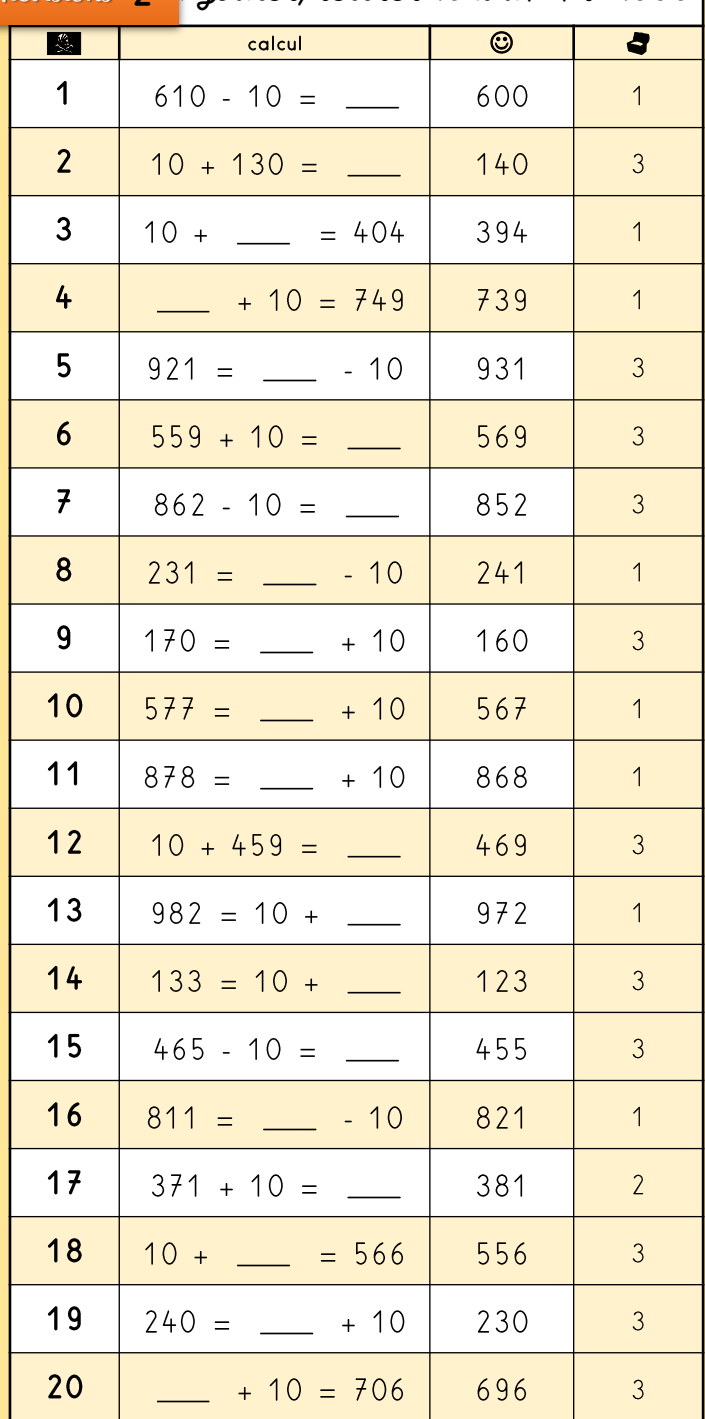

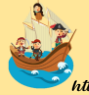

uine Pirate ! http://criskool.eklablog.fr/

## Révisions 3 Ajouter/retirer 10 à un nb<1000

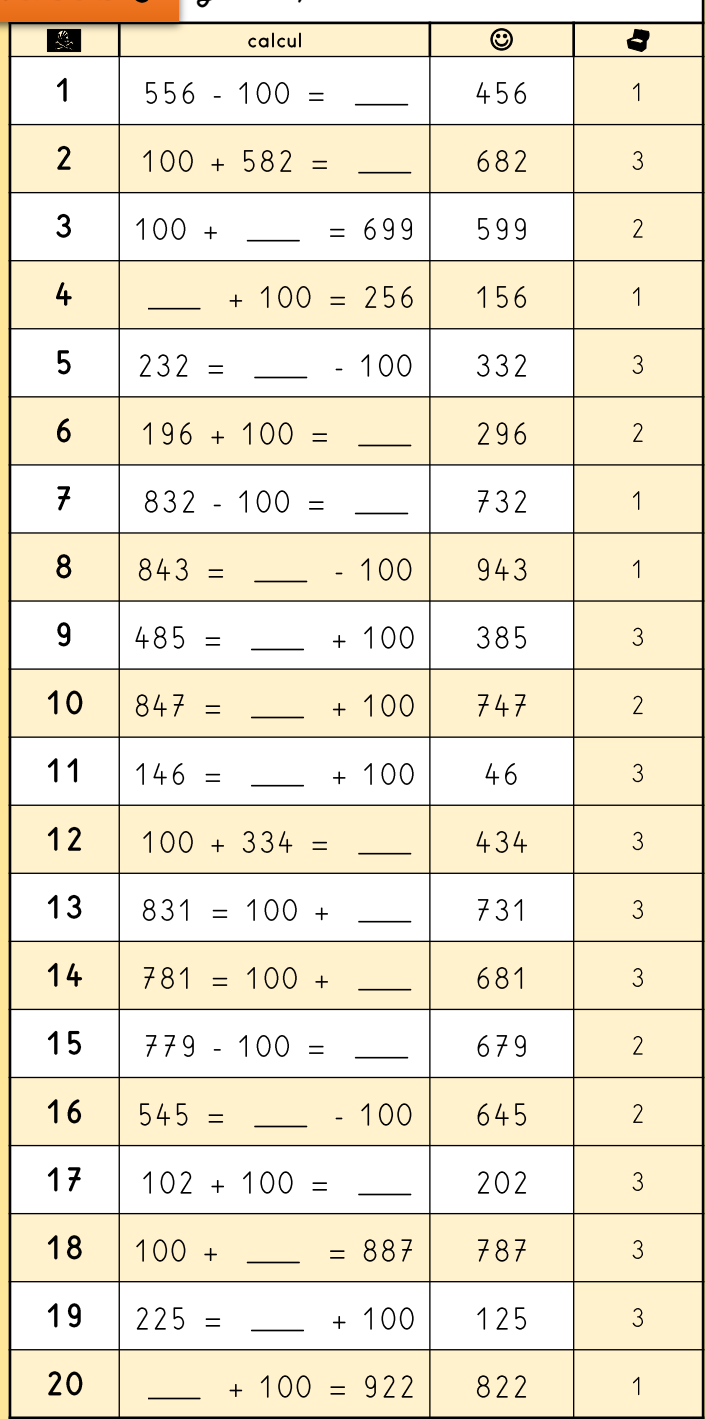

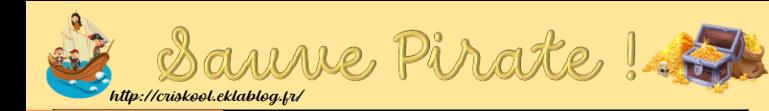

## Révisions 4 Somme/différence de dizaines

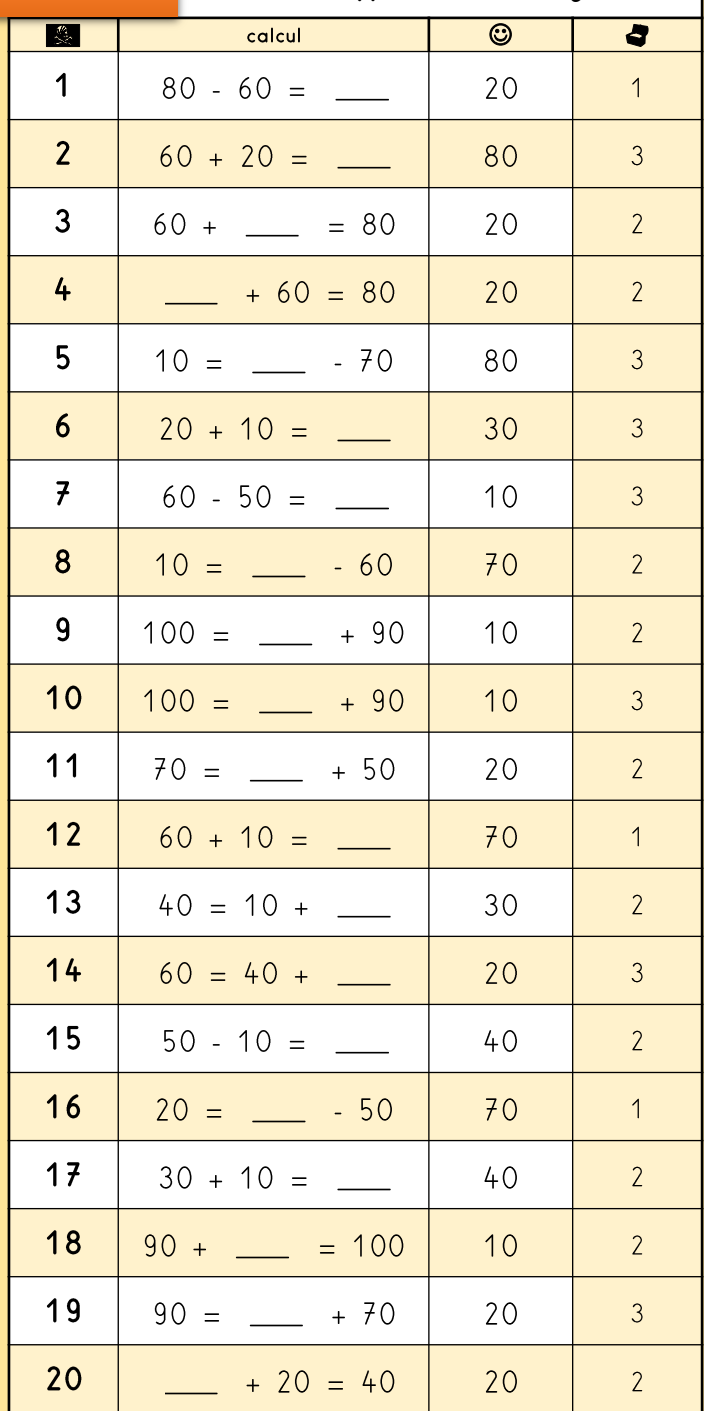

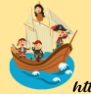

unne Pirate ! http://criskool.eklablog.fr/

## Révisions 5 Ajouter/retirer des dizaines

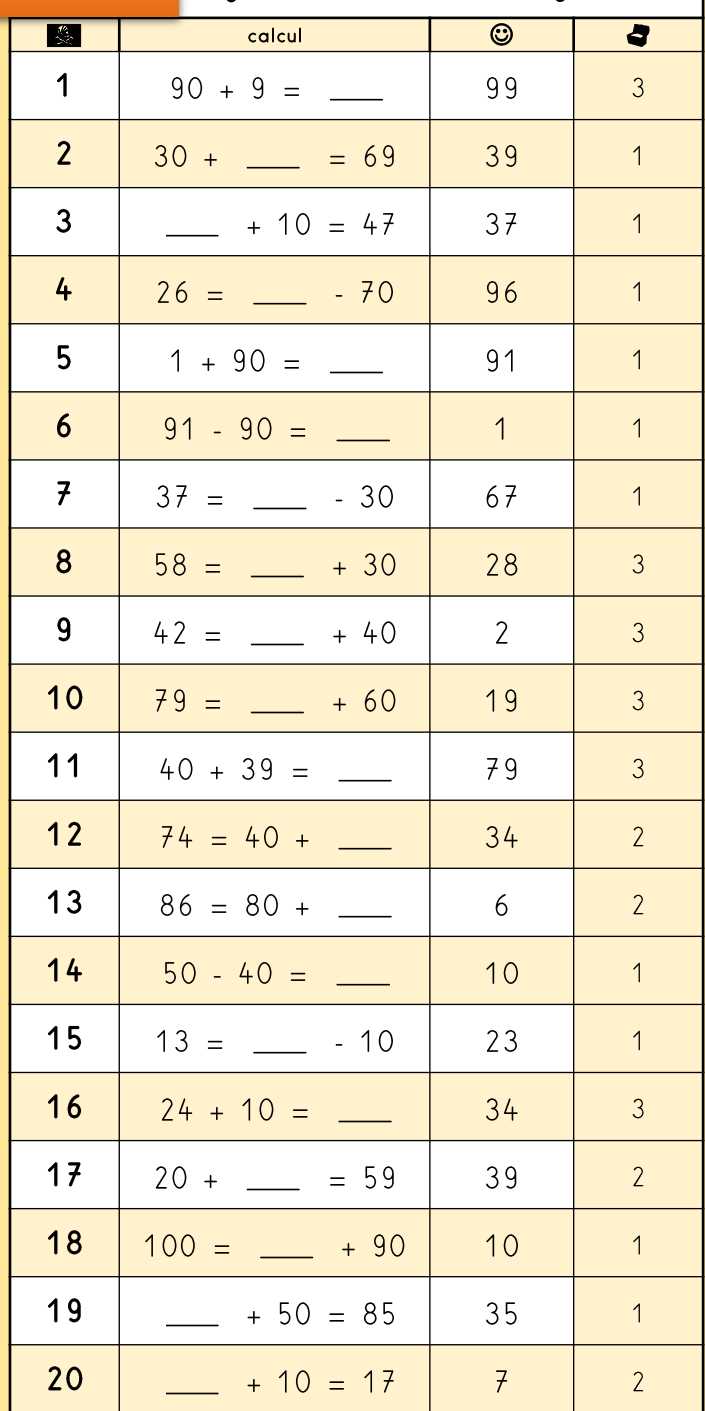

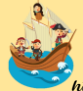

uine Pirate ! http://criskool.eklablog.fr/

#### Révisions 6 Ajouter/retirer des centaines

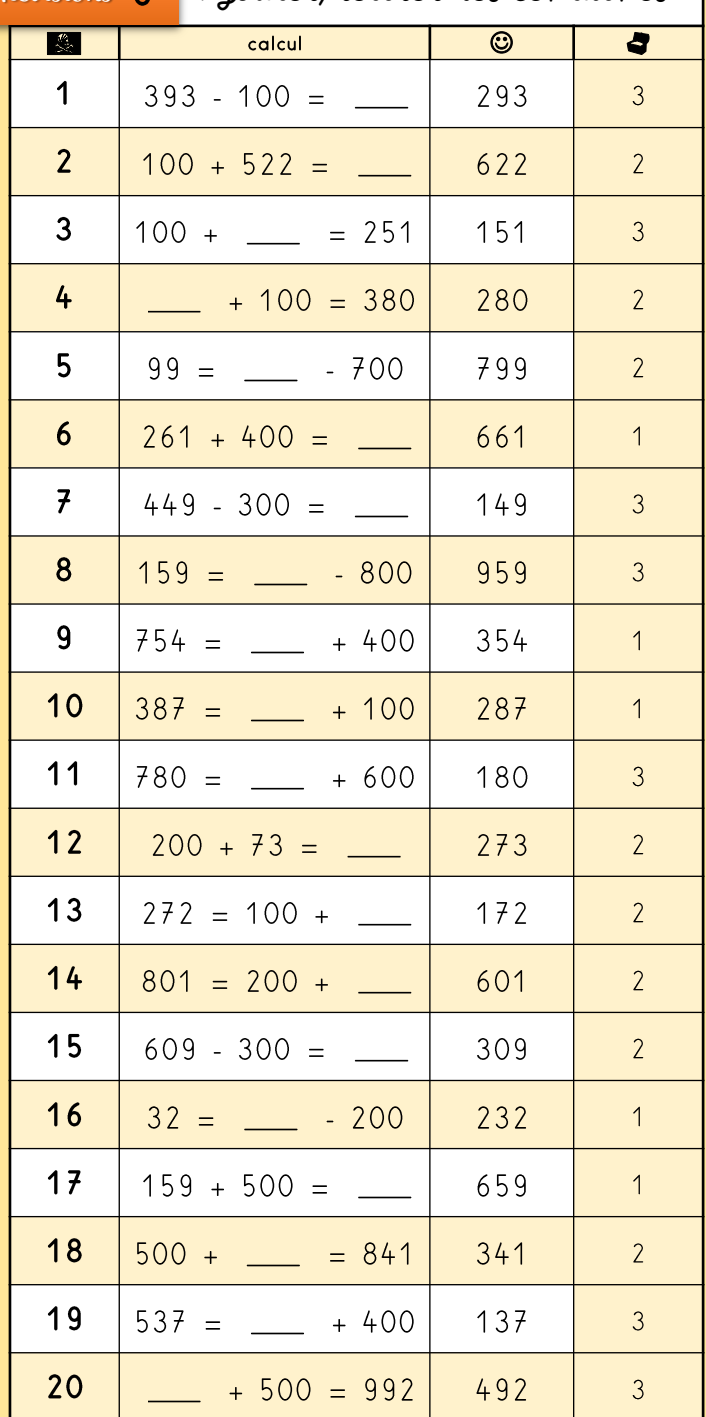